# Genetic Algorithms and Genetic ProgrammingLecture <sup>10</sup>

Gillian Hayes

27th October <sup>2006</sup>

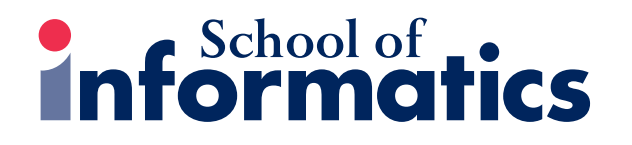

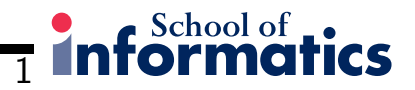

## Genetic Planning

- What is planning?
- What is genetic planning?
- The basic algorithm
- Some results
- Better seeding using heuristics
- More results
- Concluding remarks

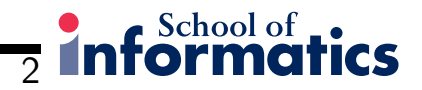

#### What is Planning?

- An initial state, e.g. on(A,B), on(B,table)
- $A$  goal state, e.g.  $on(B,A)$ ,  $on(A, table)$
- $\bullet$  A library of  $planning$  operators
- Problem: find <sup>a</sup> sequence of actions (operators) to transform the initial state into the goa<sup>l</sup> state
- Example problem: Blocks World

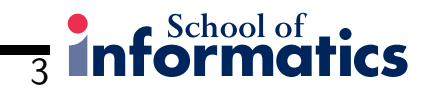

## The Blocks World

• Representationn table represents the table

<sup>a</sup> ...z represents the blocks

 $\mathop{\mathrm{on}}\nolimits(\mathtt{a},\mathtt{b})$  represents that  $\mathtt{a}$  is on  $\mathtt{b}$  $\mathtt{clear}(\mathtt{a})$  represents that there is space for a block on  $\mathtt{a};$ 

there is unlimited space on the table

• So the situation

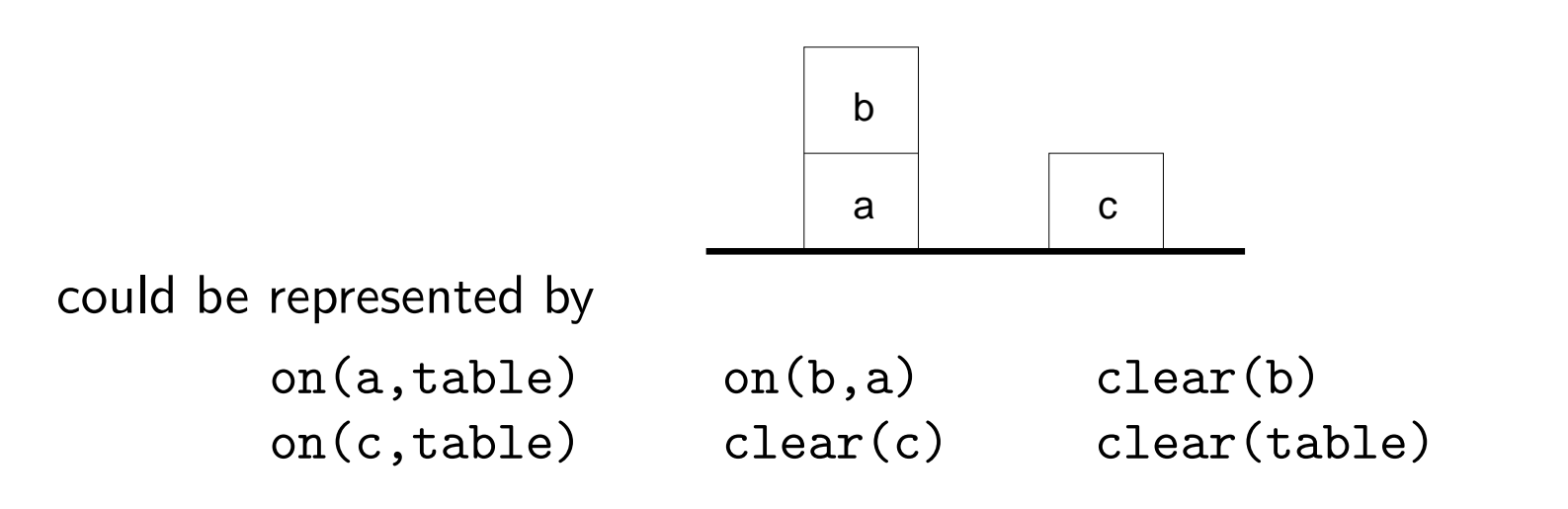

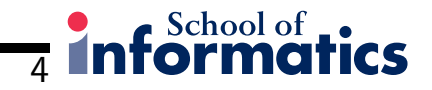

## Planning Operators

• To manipulate the blocks world, we need just one operator:

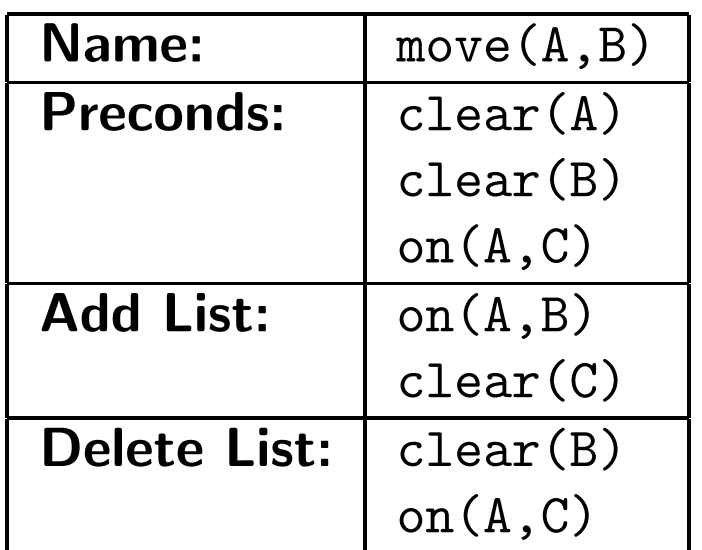

 $\bullet$  Special case: the table is  $always$  clear, and cannot be the first argument of move(A,B)

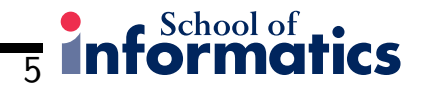

#### What is Genetic Planning?

- Creation of plans by genetic means
- An alternative to searching and backtracking
- Runs in constant memory unlike <sup>A</sup>∗, etc.
- Easy to run on parallel machines
- $\bullet$  More time  $\rightarrow$  better solutions

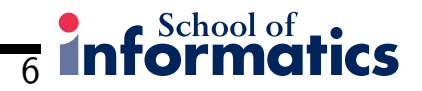

#### How does Genetic Planning Work?

- Make <sup>a</sup> number of random guesses at the plan
- Evaluate, select, breed new plans, continue
- When happy with the best plan, stop

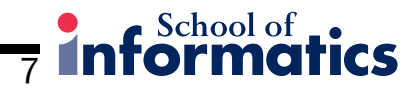

#### The Basic Algorithm

- 1. Initialise the populations with guesses
- 2. If best plan is acceptable, return it
- 3. Simulate each plan on the initial state
- 4. Evaluate each plan using the results of 3.
- 5. Select individuals for breeding
- 6. Create new population, goto 2.

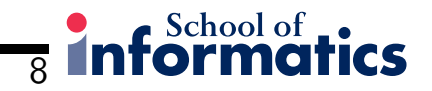

## Initialising the Populations

• For the <sup>g</sup>iven problem, make <sup>a</sup> list of all the possible actions

e.g. for  $n\text{-block}$  problems using a single move(X,Y) operator there are  $n^2$ possible actions

 $\bullet$  To create a candidate plan of length  $l$ , make a list of  $l$  random choices from this list:

e.g. $[move(9, 6), move(1, table), move(2, 10)]$ 

 $\bullet\,$  Create  $p$  candidates as the initial population

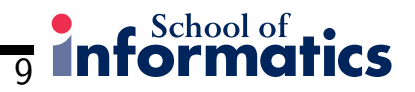

## Simulation

- Run plan forwards from initial state
- Ignore actions which cannot execute
- Continue until end of plan
- Record the final state achieved
- Do this for the whole population

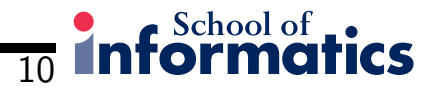

## Evaluation

- $\bullet\,$  Evaluate each plan using a  $\it fitness\ function$
- Simple fitness function: number of goals achieved
- Can reward other aspects of the plan, such as plans with <sup>a</sup> greater number of actions which execute, etc.
- Can also use problem-specific fitness functions

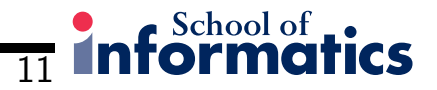

#### Selection and Breeding

- $\bullet\,$  Selection is done using tournaments of size  $t$
- Use 80% crossover, 20% reproduction
- $\bullet\,$  Reproduction  $=$  copy individual into next generation
- $\bullet$  Crossover  $=$  1-point crossover, two children:

 $[a1, a2, a3]$   $[b1, b2, b3, b4]$ 

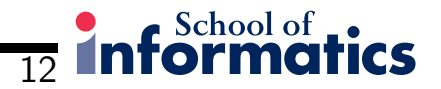

## Mutation

- Create new population, then apply mutation to it
- $\bullet$  Addition mutation: add a random action to  $10\%$  of the population

```
e.g.[move(9, 6), move(1, table), move(2, 10)]
```
 $\bullet$  Shrink mutation: delete a random action from  $10\%$  of the population

```
e.g.[move(9, 6), move(1, table), move(2, 10)]
```
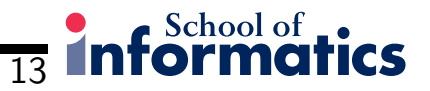

#### Some Results

- Parameters:
	- –Population size  $= 1000$
	- Tournament size <sup>=</sup> <sup>2</sup>

<sup>9</sup> blocks, <sup>6</sup> actions: 15.6 generations

<sup>11</sup> blocks, <sup>9</sup> actions: 40.2 generations

<sup>15</sup> blocks, <sup>14</sup> actions: 210.5 generations

- <sup>19</sup> blocks, <sup>18</sup> actions: 590.0 generations
- At the time (2001), these last two were unsolvable by one of the world's best planners (Blackbox)
- Newer planners do better than GP
- Current work to improve GP competitiveness

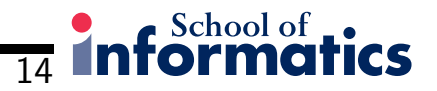

#### Blocks World – LargeD

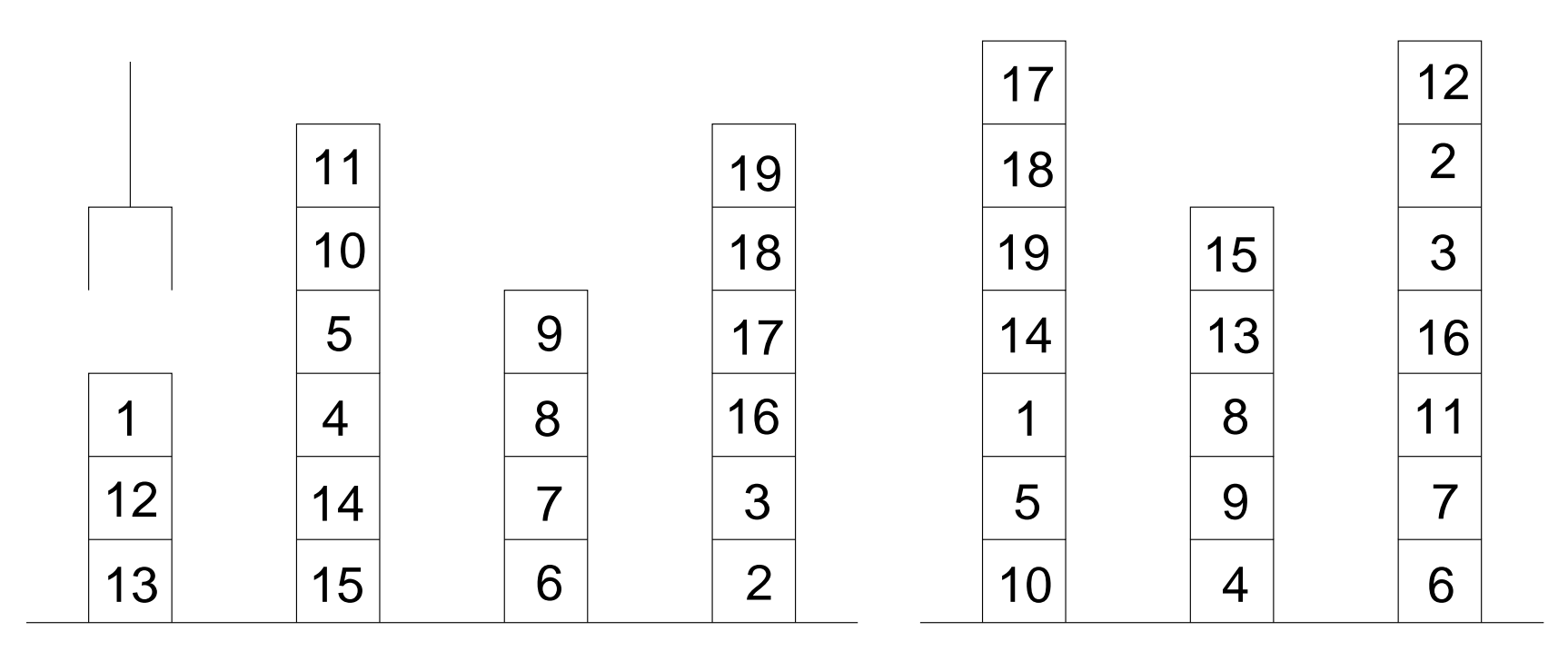

Initial Final

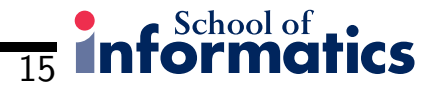

## Getting Optimal Plans

• Run in two phases:

Phase 1: find  $\emph{any}$  plan which works

Phase 2: if plans are equally fit, select shorter plans

- So change the fitness function in phase 2:
- $\bullet\,$  Combination of crossover and shrink mutation do the work (i.e. turn off/down addition mutation)
- Generates an optimal or near-optimal plan

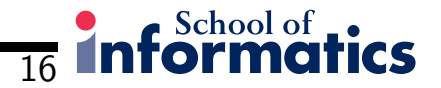

## Better Seeding Using Hill-Climbing

- Simple hill-climbing with <sup>a</sup> heuristic generates plans quickly . . .
- . . . but the plans are almost always sub-optimal
- $\bullet\,$  Example heuristic: well-placed blocks for LargeD (18 actions), this generates working but sub-optimal plans  $(25+)$  actions)
- Idea: use the non-optimal plans found by hill-climbing as the initial populationfor Phase <sup>2</sup> of genetic planning to find the optimal plan

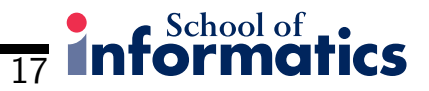

#### More Results

- LargeD: optimal plan is <sup>18</sup> actions
- $\bullet\,$  Population size  $=10,\,100$  generations

<sup>5</sup> trials, <sup>4</sup> optimal plans, <sup>1</sup> 19-action plan

 $\bullet\,$  Population size  $=$  20, 500 generations

<sup>5</sup> trials, <sup>5</sup> optimal plans

 $\bullet$   $A^*$  explores 1003 states using the same heuristic

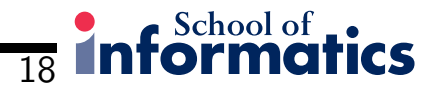

## Concluding Remarks

- Seems to be some promise in this method!
- Can generate plans with or without using <sup>a</sup> heuristic
- Can generate optimal plans
- Algorithm has some nice properties
- Future work:
	- –More on  $why$  it works
	- More informed crossover, mutation
	- $-$  Larrning of houristics and short cu Learning of heuristics and short-cuts
	- Learning of domain-specific planners